## BACCALAURÉAT GÉNÉRAL

ÉPREUVE D'ENSEIGNEMENT DE SPÉCIALITÉ

#### **SESSION 2023**

## **SCIENCES DE L'INGÉNIEUR**

### **Lundi 20 mars 2023**

Durée de l'épreuve : **4 heures** 

Partie sciences de l'ingénieur : durée indicative de **3 h** - Coefficient : **12**  Partie sciences physiques : durée indicative de **1 h** - Coefficient : **4**

*L'usage de la calculatrice avec mode examen actif est autorisé. L'usage de la calculatrice sans mémoire, « type collège » est autorisé.* 

Dès que ce sujet vous est remis, assurez-vous qu'il est complet. Ce sujet comporte 23 pages numérotées de 1/23 à 23/23.

**Le candidat traite les 2 parties en suivant les consignes contenues dans le sujet. Chacune des parties est traitée sur des copies séparées.** 

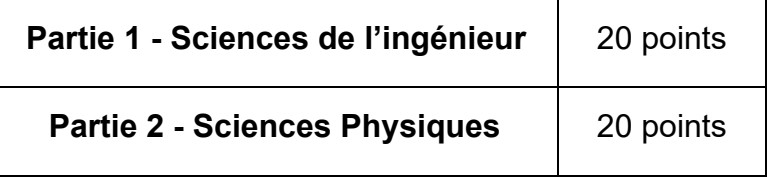

**Partie 1 : les documents réponses DR1 à DR3 (pages 16 à 18) sont à rendre avec la copie.** 

**Partie 2 : l'annexe (page 23) est à rendre avec la copie.** 

## **Partie 1 : Sciences de l'ingénieur**

# **Robot anti-incendie**

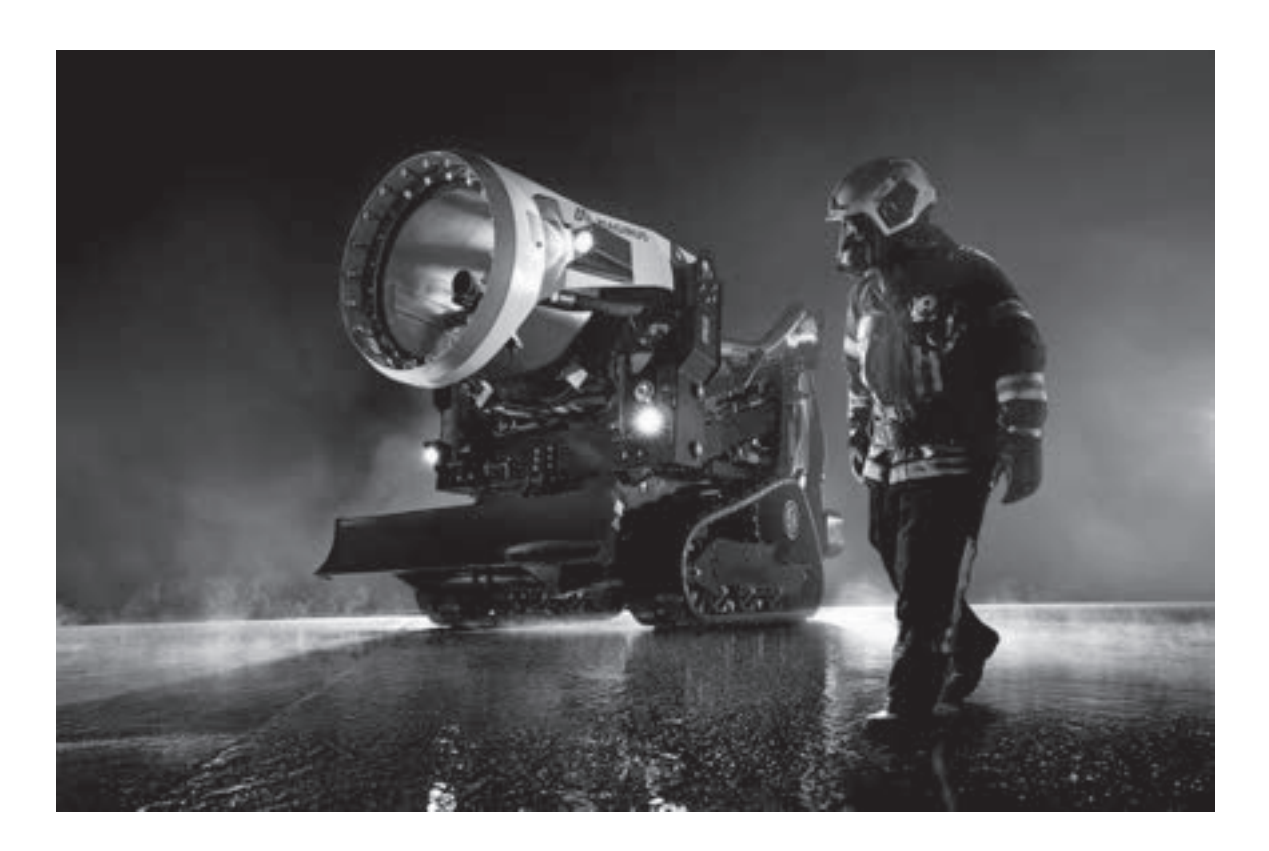

#### **Constitution du sujet**

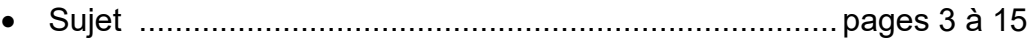

• Documents réponses ...................................................... pages 16 à 18

**Les documents réponses DR1 à DR3 (pages 16 à 18) sont à rendre avec la copie**

# **Robot anti-incendie**

La société EmiControls produit un robot anti-incendie dénommé Turbine Aided Firefighting (TAF35). Il est contrôlé à distance par un opérateur à l'aide d'un pupitre de commande.

Le TAF35 est constitué d'une turbine Magirus portée par un tracteur à chenilles (figure 1). La turbine de projection de l'eau est contrôlée par deux chaînes de puissance : une chaîne dite « d'élévation » et une chaîne dite « d'inclinaison ».

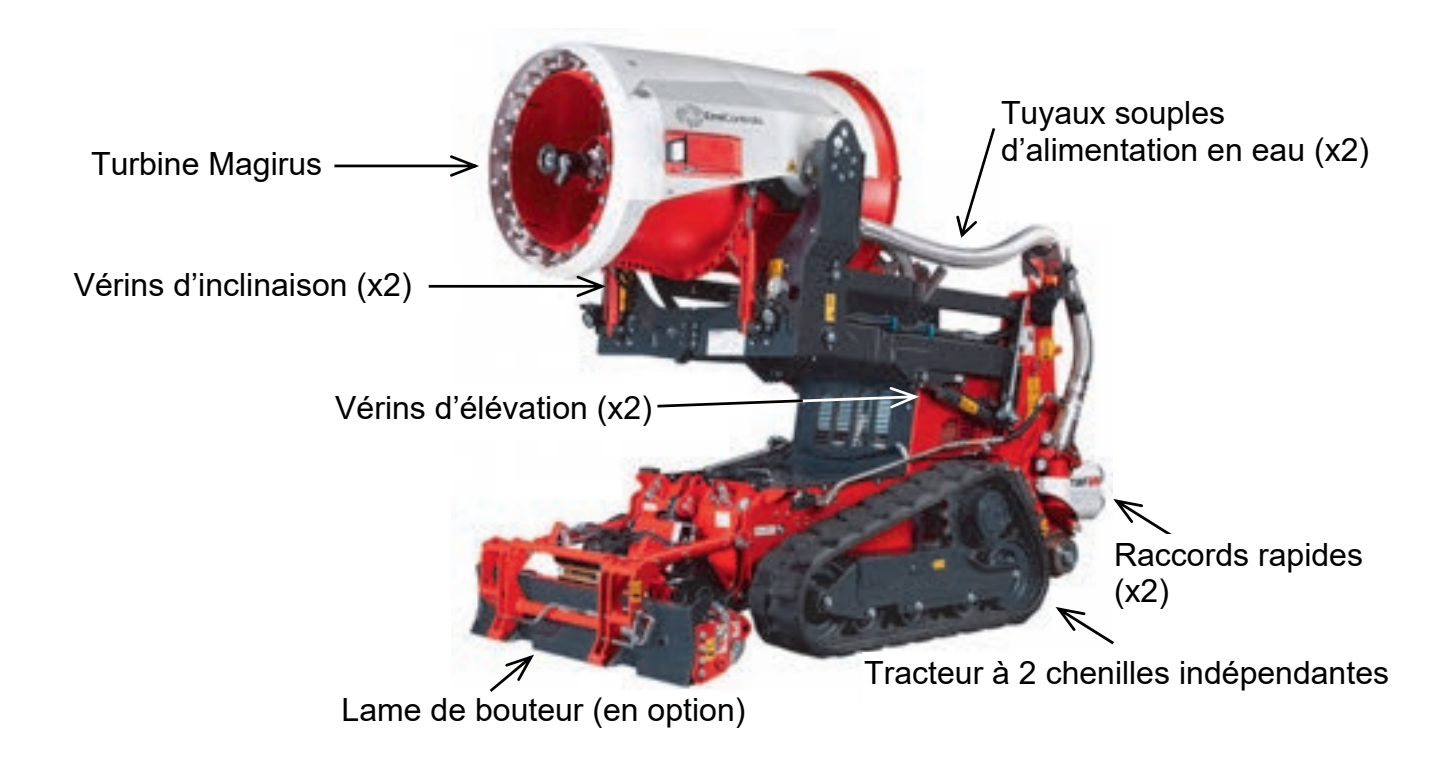

Figure 1 : description du TAF35

L'opérateur dispose d'un pupitre de commande en liaison radio avec le TAF35. Par son intermédiaire, il peut notamment gérer :

- le déplacement du tracteur chenillé ;
- la mise en position du bloc turbine ;
- la vitesse de rotation de la turbine et les flux d'eau.

Les chaînes de puissance du TAF35 utilisent l'énergie hydraulique, générée par une pompe accouplée à un moteur diesel. Les actionneurs transformant l'énergie hydraulique en énergie mécanique sont, selon les cas :

#### **23-SCIPCJ1ME1**

- des vérins hydrauliques, générant une énergie mécanique de translation, pour la mise en position de la turbine (module hydraulique d'élévation et module hydraulique d'inclinaison) ;
- des moteurs hydrauliques, générant une énergie mécanique de rotation, pour le déplacement, assurée par les chaînes de puissances appelées transmission hydraulique chenille gauche et transmission hydraulique chenille droite, et la mise en rotation de la turbine par le module hydraulique rotation turbine.

Le diagramme de blocs internes [ibd] de la figure 2 montre l'architecture générale du TAF35 et les principaux échanges entre les différents blocs.

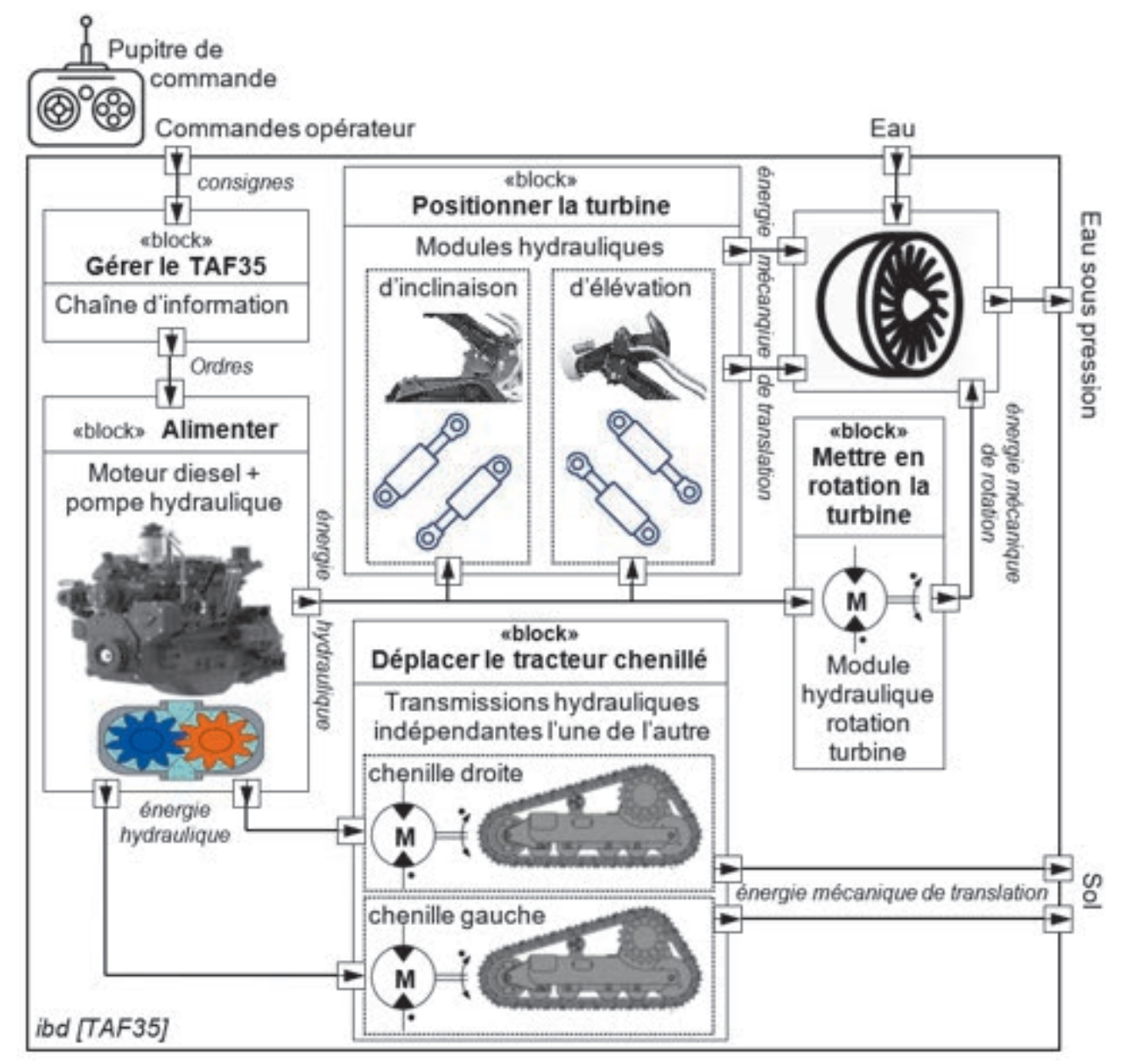

Figure 2 : diagramme de blocs internes [ibd]

## **Sous-partie 1 Comment assurer la stabilité du véhicule ?**

L'objectif de cette sous-partie est de réaliser un programme de mise en sécurité du TAF35 afin d'éviter le basculement du véhicule dans certaines situations critiques.

Le TAF35 est conçu pour évoluer sur tous types de terrains (pistes d'aéroport, routes, terrains arborés et accidentés…). À ce titre, il doit pouvoir être utilisé dans les conditions simultanées suivantes (figure 3) :

- terrain en pente : il existe un risque de renversement du véhicule en montée comme en descente. Ce mouvement appelé tangage se modélise dans le plan  $(\vec{x}, \vec{y})$  comme une rotation autour du point I (limite de la surface d'appui) ;
- terrain en dévers : il existe un risque de basculement si le terrain est trop incliné. Le constructeur a fixé un angle de dévers maximal de 15 degrés et ce, quelle que soit la vitesse du véhicule. Ce mouvement appelé roulis se modélise dans le plan  $(\vec{v}, \vec{z})$ :
- avancée à vitesse rapide (la turbine demeurant en position basse), ou avancée à vitesse lente (la turbine pouvant monter ou descendre).

Le tangage et le roulis, considérés dans un contexte de cinématique plane, sont représentés par rapport au référentiel terrestre sur la figure 3.

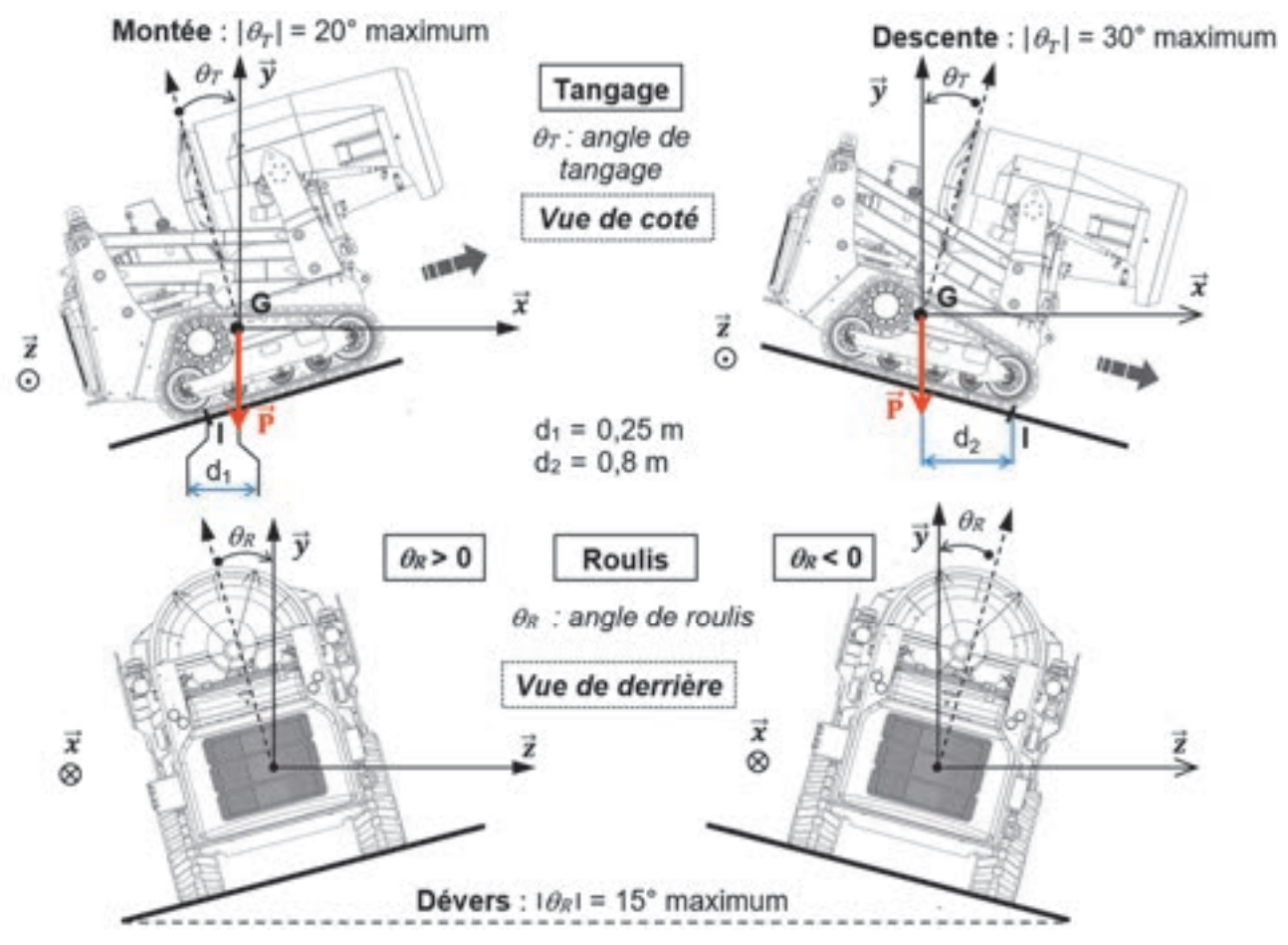

Figure 3 : représentation du TAF35 en pente (*vue de côté*) et en dévers (*vue de derrière*)

En pente, l'angle maximum de tangage en montée est limité à 20° contre 30° maximum en descente.

Données :

- m = 3 900 kg la masse totale du véhicule ;
- g = 9,81 m∙s-2 l'accélération de la pesanteur.

Question 1.1 **Montrer** que les valeurs numériques de la norme du moment en I de la force de pesanteur P exercée sur le véhicule sont égales à :

- $M_{11}$  = 9 565 N·m dans le cas de la montée ;
- $-$  M<sub>12</sub> = 30 607 N·m dans le cas de la descente.

**Justifier** que le risque de renversement est plus grand en montée qu'en descente.

Compte tenu du pilotage à distance du TAF35, il est décidé d'implanter sur le véhicule un programme de mise en sécurité du véhicule dans le cas où les conditions deviendraient dangereuses. À cet effet, un inclinomètre deux axes est implanté sur le châssis ; il mesure les angles de tangage  $\theta_T$  et de roulis  $\theta_R$  définis sur la figure 3.

La figure 4 représente les deux axes de cet inclinomètre et la caratéristique obtenue pour la plage de mesure de -45° à +45° de chaque angle. Le signal obtenu est une tension Us variant de 0 à 5 V, représentative de l'angle d'inclinaison.

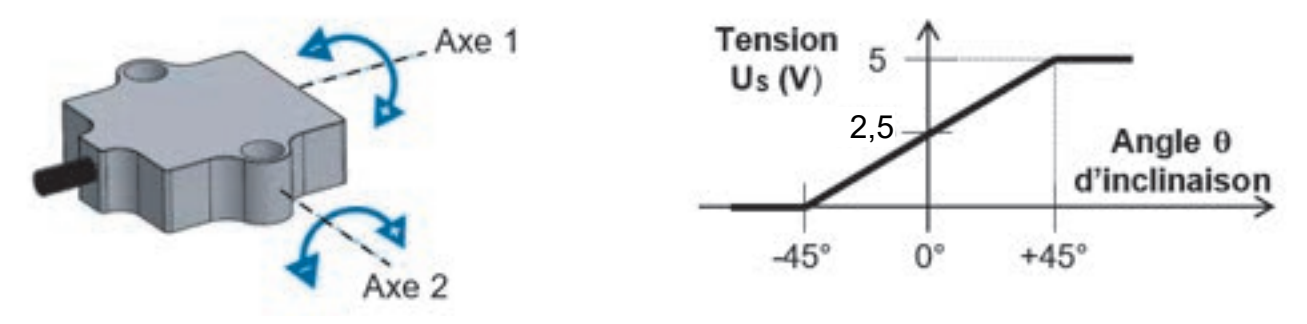

Figure 4 : inclinomètre deux axes et caractéristiques

Question 1.2 À partir de la caractéristique de l'inclinomètre, **établir** l'équation de la tension U<sub>s</sub> en fonction de l'angle  $\theta$  pour la plage de mesure [-45°, +45°] de cet inclinomètre.

Dans un souci de simplification, l'étude se limite à la surveillance de l'angle de roulis θ<sub>R</sub> et des opérations de mise en sécurité qui lui sont associées.

Un convertisseur analogique numérique CAN permet de numériser la tension US (tension variant de 0 à 5 V issue de l'inclinomètre) en un signal numérique N codé sur 10 bits, représentatif de l'angle de roulis  $\theta_R$ .

Le diagramme de blocs internes [ibd] de la chaîne d'information est donné sur la figure 5.

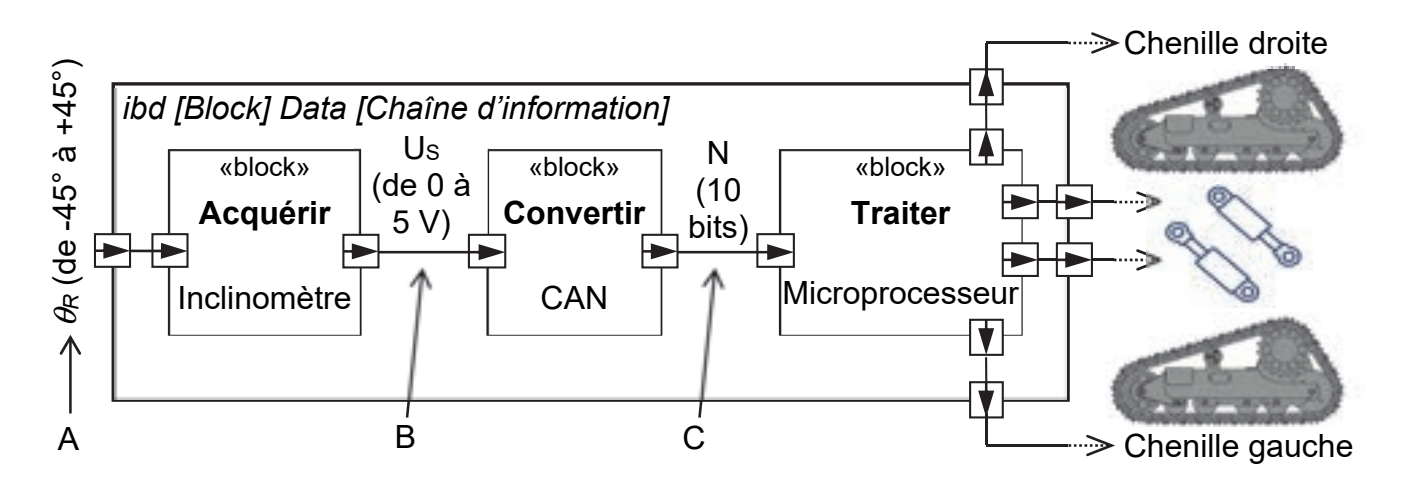

Figure 5 : diagramme de blocs internes [ibd] de la chaîne d'information

Question 1.3 **Préciser** la nature du flux d'information correspondant aux points A, B et C de la figure 5 (analogique ou numérique).

Le programme de mise en sécurité a pour objectif, lorsque le roulis devient trop prononcé  $(\theta_R > 15^\circ \text{ ou } \theta_R < -15^\circ):$ 

- de bloquer les commandes du TAF35 afin que l'opérateur ne puisse plus intervenir (de manière à ne pas aggraver la situation) ;
- d'abaisser imédiatement le centre de gravité au maximum en ramenant la turbine en position basse ;
- d'orienter l'avant du véhicule vers le bas de la pente en effectuant automatiquement les manœuvres adéquates pour sortir de cette situation critique de roulis excessif.

Le cahier des charges décrivant le comportement du programme visant à orienter le véhicule vers le bas de la pente est présenté dans le tableau de la figure 6. Pour faire tourner le char chenillé, les deux chenilles sont commandées en sens opposé (procédé « char »).

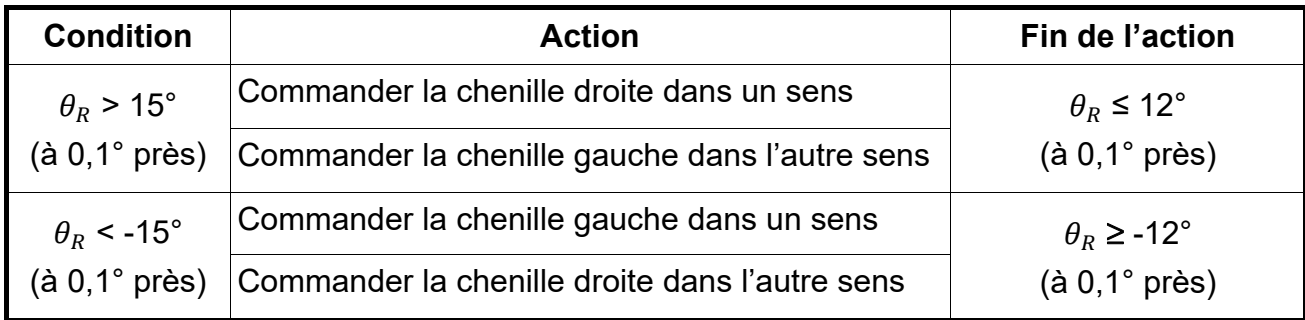

Figure 6 : extrait du cahier des charges décrivant le comportement du programme visant à orienter le véhicule vers le bas de la pente

Question 1.4 **Compléter** le tableau du document réponse DR1 donnant les différentes valeurs de tension Us et N issues de la numérisation (valeurs de N en décimal, puis en binaire). D<sub>R</sub>1

Question 1.5 **Montrer** que la précision en degré issue de la numérisation de l'angle de roulis  $\theta_R$  est inférieure à 0,1° conformément au cahier des charges de la figure 6.

L'algorigramme du programme principal de mise en sécurité en cas de roulis excessif est donné sur la figure 7. Il fait appel à deux sous-programmes : le sous-programme n°1 (SP1) et le sous-programme n°2 (SP2).

Chacun de ces sous-programmes assure la mise en sécurité en faisant tourner le tracteur chenillé du bon côté (soit à droite, soit à gauche) afin d'orienter l'avant du véhicule vers le bas de la pente :

- si  $\theta_R > 15^\circ$ , le sous-programme n°1 est exécuté ;
- si  $\theta_R$  < -15°, le sous-programme n°2 est exécuté.

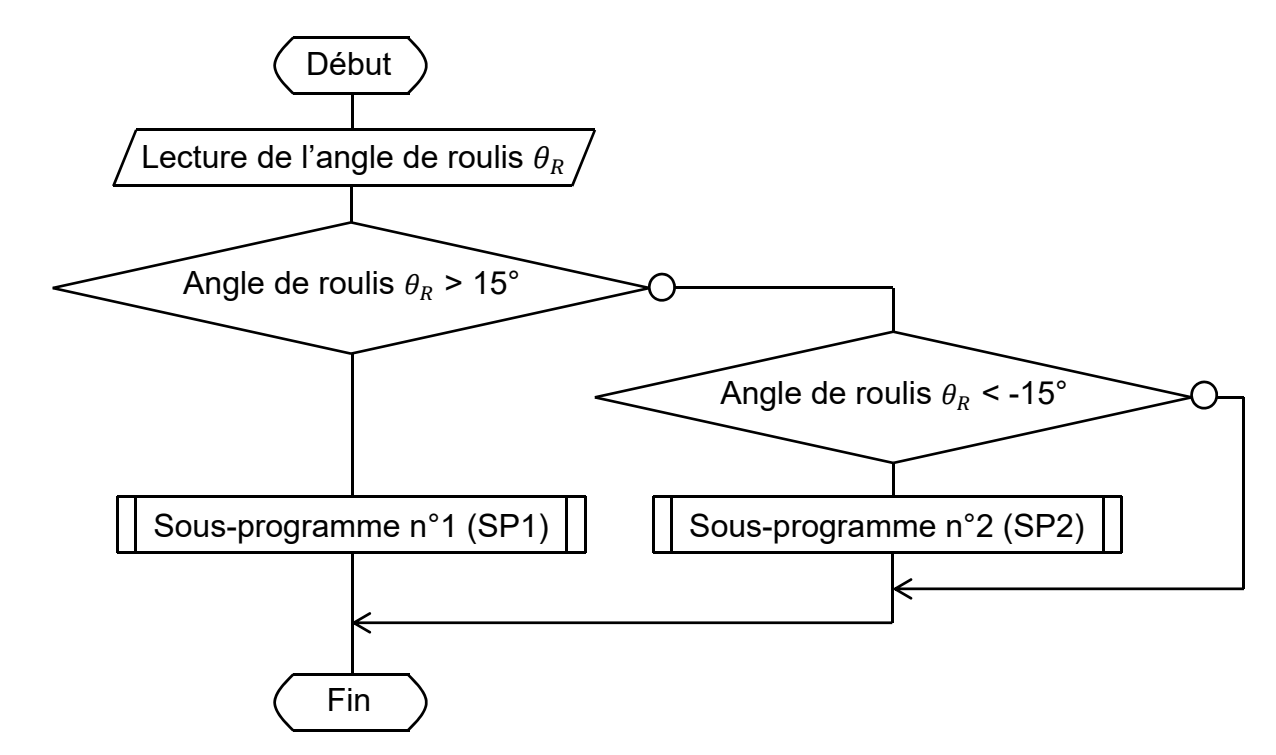

- Figure 7 : algorigramme du programme principal de mise en sécurité en cas de roulis excessif exécuté toutes les 5 s conformément au cahier des charges
- Question 1.6 Afin d'orienter l'avant du tracteur chenillé vers le bas de la pente et à l'aide de la figure 3, **indiquer** le numéro du sous-programme (SP1 ou SP2) qui doit faire tourner le tracteur chenillé à droite et celui qui doit le faire tourner à gauche.

La définition des variables et fonctions utilisées pour l'écriture des programmes est donnée figure 8.

- N : grandeur d'entrée en décimal (de 0 à 1023) de type entier issu de la numérisation, représentatif de l'angle d'inclinaison θ*<sup>R</sup>*
- Chenille Gauche [X] et Chenille Droite [X] : grandeur de sortie pour la commande des chenilles droite et gauche du tracteur chenillé

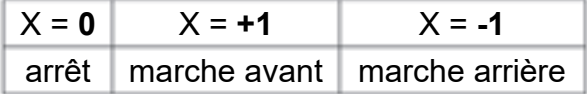

- Pos\_Turbine\_Bas : grandeur d'entrée issue du capteur de position bas de la turbine Pos\_Turbine\_Bas **= 0** la turbine n'est pas en position basse Pos\_Turbine\_Bas **= 1** la turbine est en position basse
- Turbine [**X**] : grandeur de sortie pour la commande du module hydraulique d'élévation de la turbine

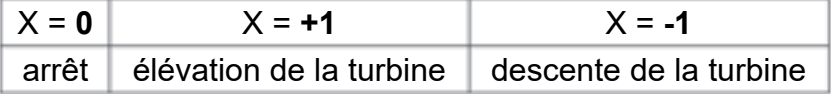

- Com\_Opérateur [**X**] : grandeur de sortie avec X de type booléen

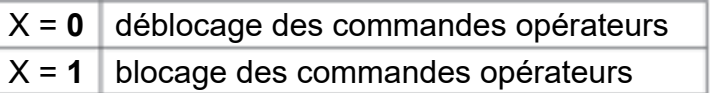

#### Figure 8 : variables et fonctions utilisées pour l'écriture des programmes

- Question 1.7 En utilisant les différents résultats et figures de cette sous-partie, **compléter** sur le document réponse DR1 : DR1
	- l'algorithme du programme principal de mise en sécurité en cas de roulis excessif ;
	- l'algorithme du sous-programme n°1 (SP1) faisant tourner le tracteur chenillé du bon côté.

## **Sous-partie 2**

## **Comment assurer l'élévation de la turbine ?**

L'objectif de cette sous-partie est de valider la solution technique qui permet de réaliser l'élévation de la turbine.

Les principaux organes du TAF 35 sont repérés sur la figure 9. Les points A, B, C, D, E, F, H, I et J sont les centres des liaisons pivot d'axe de direction  $\vec{z}$  entre les différents sousensembles cinématiques. L'élévation de la turbine est obtenue au moyen d'un système à quatre barres formant un parallèlogramme déformable (A, B, H, F) soutenu par deux vérins d'élévation hydrauliques double effet (07).

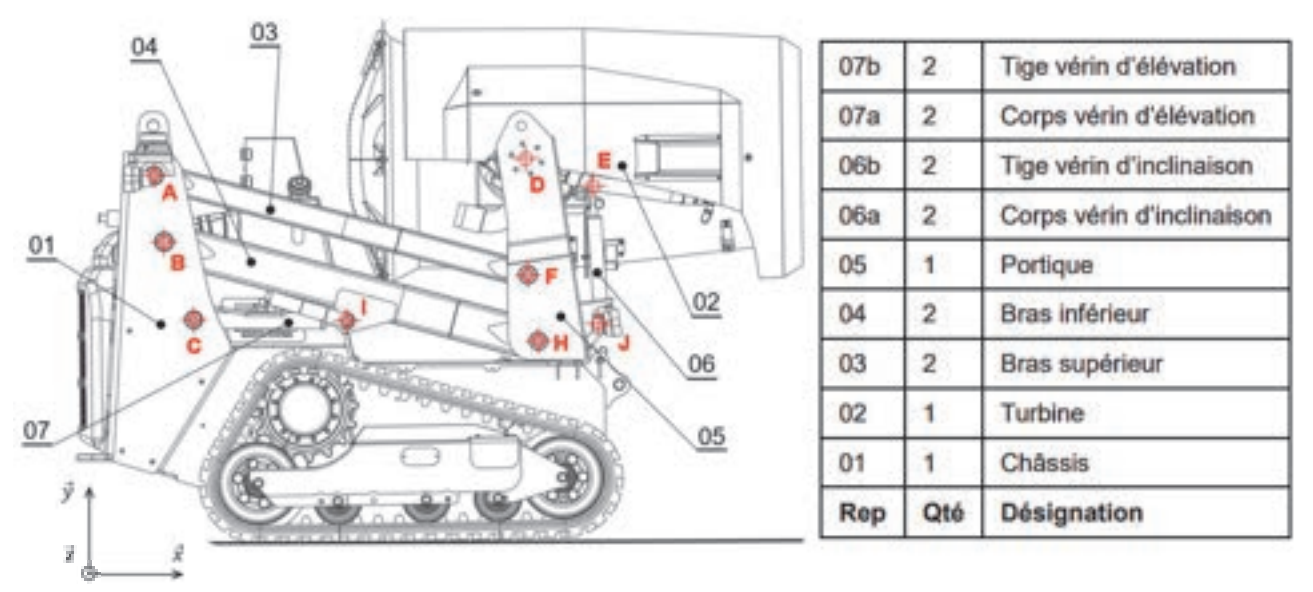

Figure 9 : identification et repérage des principaux composants du TAF 35

Pour cette partie de l'étude, on suppose que le TAF 35 est à l'arrêt et on ne s'intéresse qu'à la chaîne de puissance relative à l'élévation de la turbine 02. Le châssis 01 est considéré comme étant fixe, de même les sous-ensembles 02, 05 et 06 sont considérés comme faisant partie d'un même groupe cinématique.

- Question 1.8 À l'aide de la figure 9 et du document réponse DR2, **caractériser** la nature du mouvement du bras inférieur 04 par rapport au châssis 01. En **déduire** la trajectoire T<sub>I∈04/01</sub> (nature et caractéristique) du point l appartenant au bras inférieur 04 par rapport au châssis 01.
- Question 1.9 DR2 **Déterminer** graphiquement sur le document réponse DR2, la position du point I' correspondant au point I lorsque la turbine est en position haute en faisant apparaître les tracés. **Justifier** ces derniers sur la copie.

#### Question 1.10 À l'aide du tracé précédent, **déterminer** la course du vérin 07 lors du passage de la position basse à la position haute.

Un modèle de comportement de la chaîne de puissance « d'élévation » a été établi (figure 10). Ce modèle ne simule que la partie mécanique de l'élévation. Du fait de la symétrie du mécanisme, seule une moitié du mécanisme a été simulée (un seul vérin donc). Ce modèle s'apparente à un graphe de liaison où apparaissent les sous-ensembles cinématiques ainsi que les liaisons.

La liaison d'entrée du système est la liaison pivot glissant entre le piston 07b et le corps du vérin 07a. C'est cette liaison qui est pilotée. La figure 11 précise la nature des ports du bloc de la liaison pilotée du vérin 07.

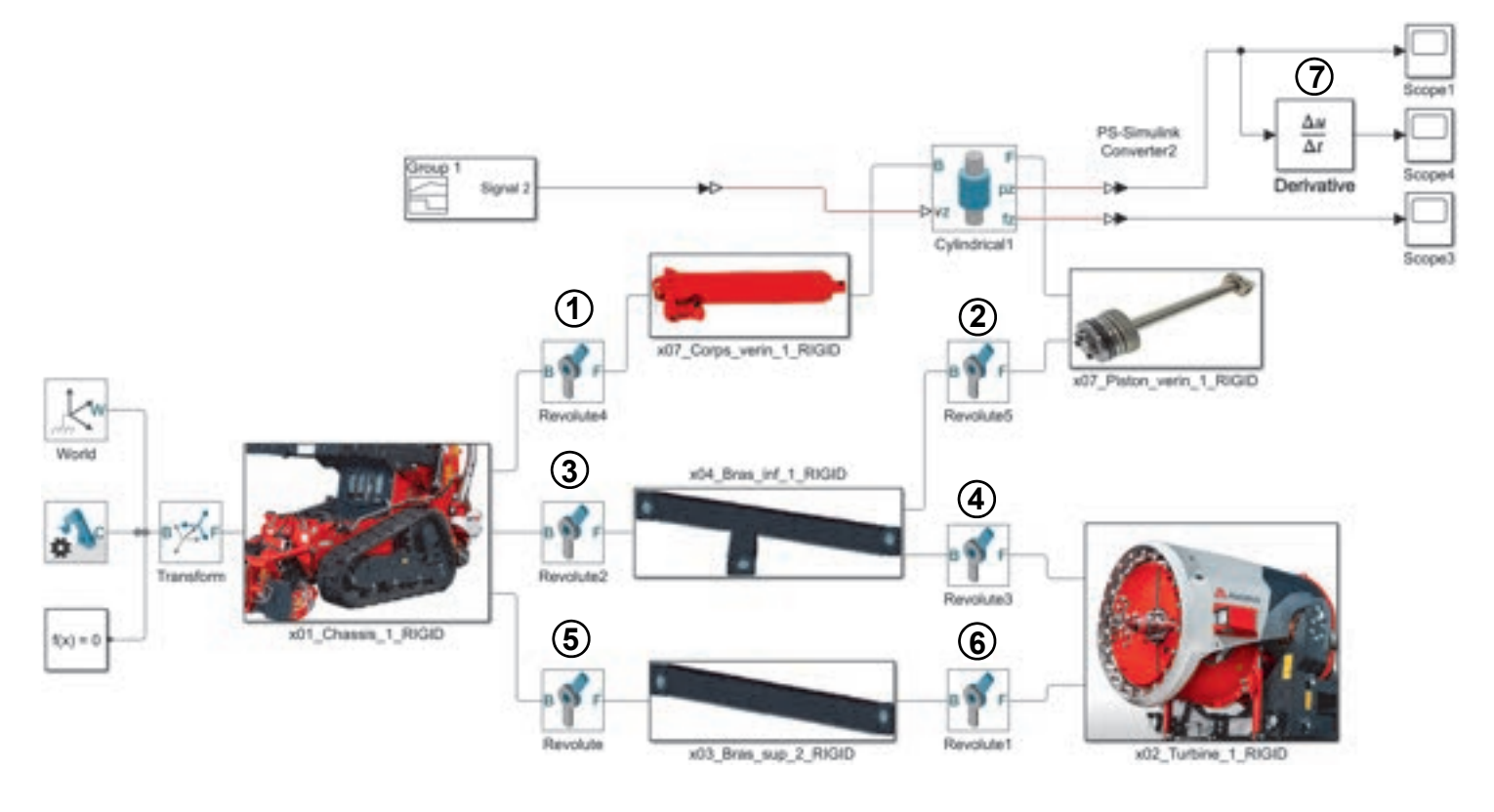

Figure 10 : architecture du modèle de comportement du système d'élévation (un seul vérin)

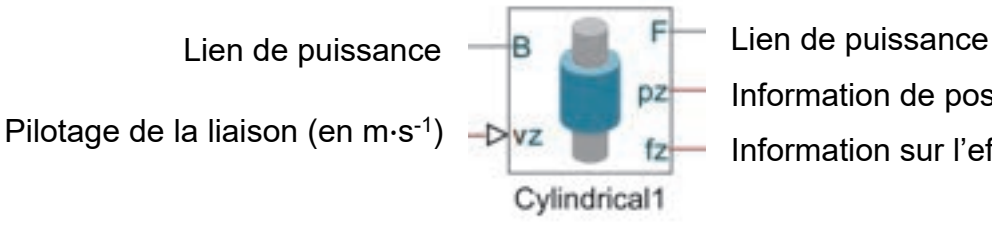

Information de position (en m) Information sur l'effort (en N)

Figure 11 : identification des ports de la liaison pilotée

Question 1.11 Au niveau des points  $(0, 0, 0, 0, 0, \mathbb{C})$  et  $(0)$  présents sur la figure 10, **préciser** les centres de liaison (A, B, C, I, H et F) repérés sur le dessin figure 9 et sur le schéma cinématique du DR2.

Question 1.12 DR<sub>3</sub> À l'aide de la figure 11, **indiquer** la grandeur d'entrée du bloc « Derivative » présent au point  $\oslash$  sur le modèle de comportement de la figure 10. En **déduire** la grandeur physique lue sur le scope4 et **préciser** son unité.

Les résultats de la simulation numérique du comportement de la chaîne de puissance « élévation » de la turbine évoluant de sa position basse à sa position haute, ont conduit, à partir des relevés des scope3 et scope4, au tracé des courbes reportées sur la figure 12.

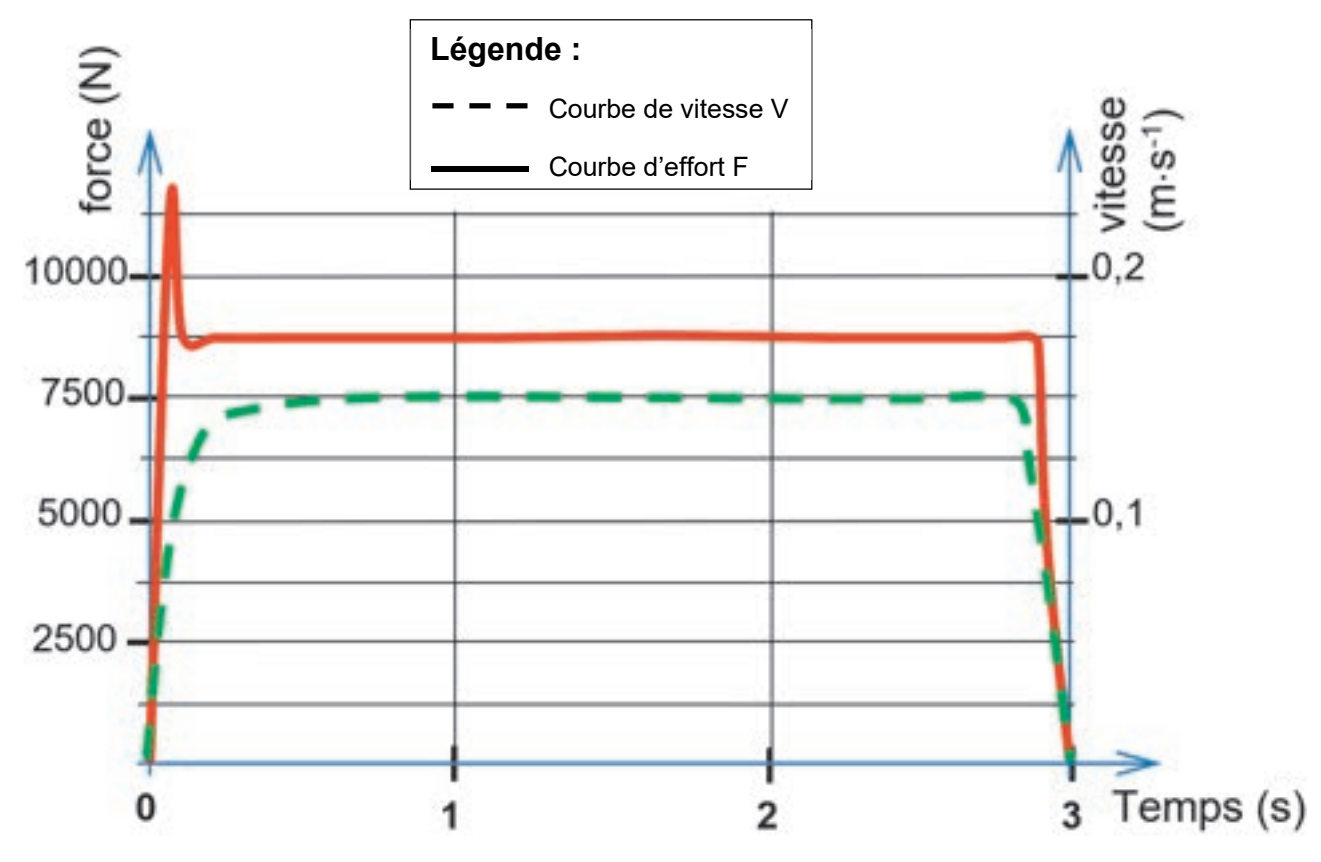

Figure 12 : résultats de la simulation multiphysique pour un vérin

Question 1.13 À l'aide des courbes de simulation (figure 12), **déterminer** la vitesse V de la tige du vérin ainsi que l'effort F développé en régime permanent. En **déduire** la puissance P fournie par un vérin en régime permanent.

Les caractéristiques techniques des vérins d'élévation annoncées par le constructeur sont les suivantes :

- puissance développée : Pnominal = 1 500 W ;
- course maximale :  $c = 500$  mm.
- Question 1.14 **Conclure** quant à la pertinence du choix des vérins au regard des résultats obtenus durant cette étude et des caractéristiques techniques des vérins d'élévation annoncées par le constructeur.

## **Sous-partie 3**

#### **L'autonomie du système est-elle assurée ?**

L'objectif de cette sous-partie est de vérifier que le moteur diesel délivre assez de puissance et assure une utilisation du TAF35 compatible avec les 7 heures annoncées par le constructeur.

Les chaînes de puissances du TAF35 utilisent l'énergie hydraulique générée par la pompe accouplée au moteur diesel (voir le diagramme de blocs internes [ibd] de la figure 2).

Pour valider le choix du moteur diesel vis-à-vis de l'autonomie, le cas le plus extrême doit être envisagé, avec toutes les chaînes de puissance en fonctionnement. Les conditions d'utilisation du TAF35 sont donc les suivantes :

- déplacement en montée (20°) à vitesse lente ;
- turbine en fonctionnement ;
- turbine en cours d'élévation et en cours d'inclinaison.

Les constituants d'une chaîne de puissance sont reliés entre eux par un lien de puissance transportant une grandeur d'effort et une grandeur de flux, dont le produit caractérise le transfert de puissance entre ces constituants.

Par exemple, lorsque l'on souhaite préciser les deux grandeurs (effort et flux) sur un lien de puissance dans le cas d'une puissance hydraulique, la notation est la suivante *:*

**Flux** : débit Q (m3∙s-1) **Effort** : pression p (Pa)

Question 1.15 **Indiquer** sur le document réponse DR3 les grandeurs d'effort et de flux DR3 associées à chacun des liens de puissance.

Pour évaluer la puissance nécessaire au déplacement du TAF35 en montée, on suppose que le véhicule avance à vitesse constante V = 3,6 km∙h-1.

Données :

- m = 3 900 kg la masse totale du véhicule ;
- g = 9,81 m∙s-2 l'accélération de la pesanteur ;
- α l'angle d'inclinaison de la pente avec αmax = 20°.

Le contact des chenilles avec le sol est supposé comme étant sans glissement.

La figure 13 présente la modélisation des efforts qui s'exercent sur le véhicule. On note  $\overline{P}$ le poids du véhicule,  $\vec{N}$  et  $\vec{T}$  les composantes de la réaction du sol sur le véhicule telles que :

- $-\overrightarrow{\text{N}}$  la composante normale au contact ;
- $-\vec{T}$  la composante tangentielle correspondant à la force de propulsion du véhicule.

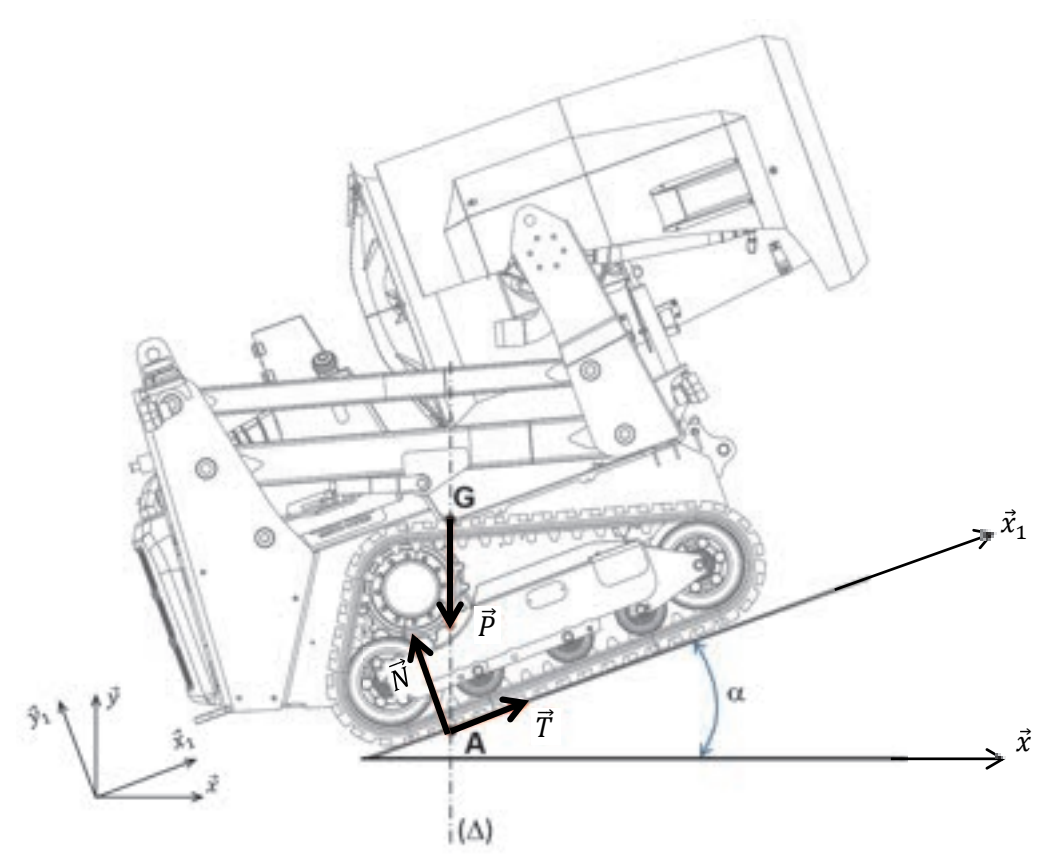

Figure 13 : modélisation des efforts du TAF35 en montée

- Question 1.16 En appliquant le théorème de la résultante dynamique au véhicule en mouvement par rapport au sol (figure 13), en projection sur  $\vec{x}_1$ , **déterminer** la valeur de la norme de la force de propulsion  $\|\vec{T}\|$ . **Montrer** que la puissance motrice nécessaire à l'avance du TAF35 en montée vaut  $P<sub>motrice</sub> = 13$  kW.
- Question 1.17 À partir des caractéristiques des différents blocs de la chaîne de puissance du TAF35 (voir le bloc « Chaîne de propulsion » du document réponse DR3), en **déduire** la puissance hydraulique Phydrau-motrice totale nécessaire pour gravir une pente de 20° à la vitesse de 3,6 km∙h-1.

Le construteur annonce une vitesse de rotation de la turbine Nturbine = 2 000 tr∙min<sup>-1</sup> avec un couple fourni par le moteur Cmoteur-turbine = 77 N∙m.

Question 1.18 **Déterminer** la puissance P<sub>moteur-turbine fournie par le moteur pour faire tourner</sub> la turbine. À partir des caractéristiques de la chaîne de puissance du TAF35 (voir le document réponse DR3), en **déduire** la puissance hydraulique Phydrau-turbine nécessaire.

Le moteur diesel doit fournir la puissance nécessaire aux différentes chaînes de puissance, via la pompe hydraulique. La figure 14 montre cette distribution de puissance.

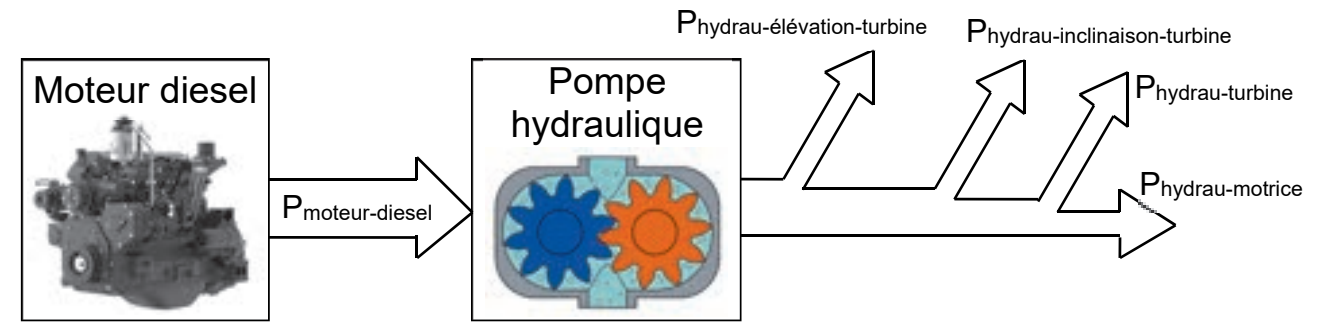

Rendement  $n_{\text{pompe}} = 0.82$ 

| 'hvdrau-motrice' | hvdrau-turbine | 'hvdrau-élévation-turbine | hydrau-inclinaison-turbine |
|------------------|----------------|---------------------------|----------------------------|
| kW               | <b>KW</b>      |                           | ∙W.                        |

Figure 14 : distribution de la puissance fournie par le moteur diesel

Les caractéristiques du moteur diesel sont données sur la figure 15.

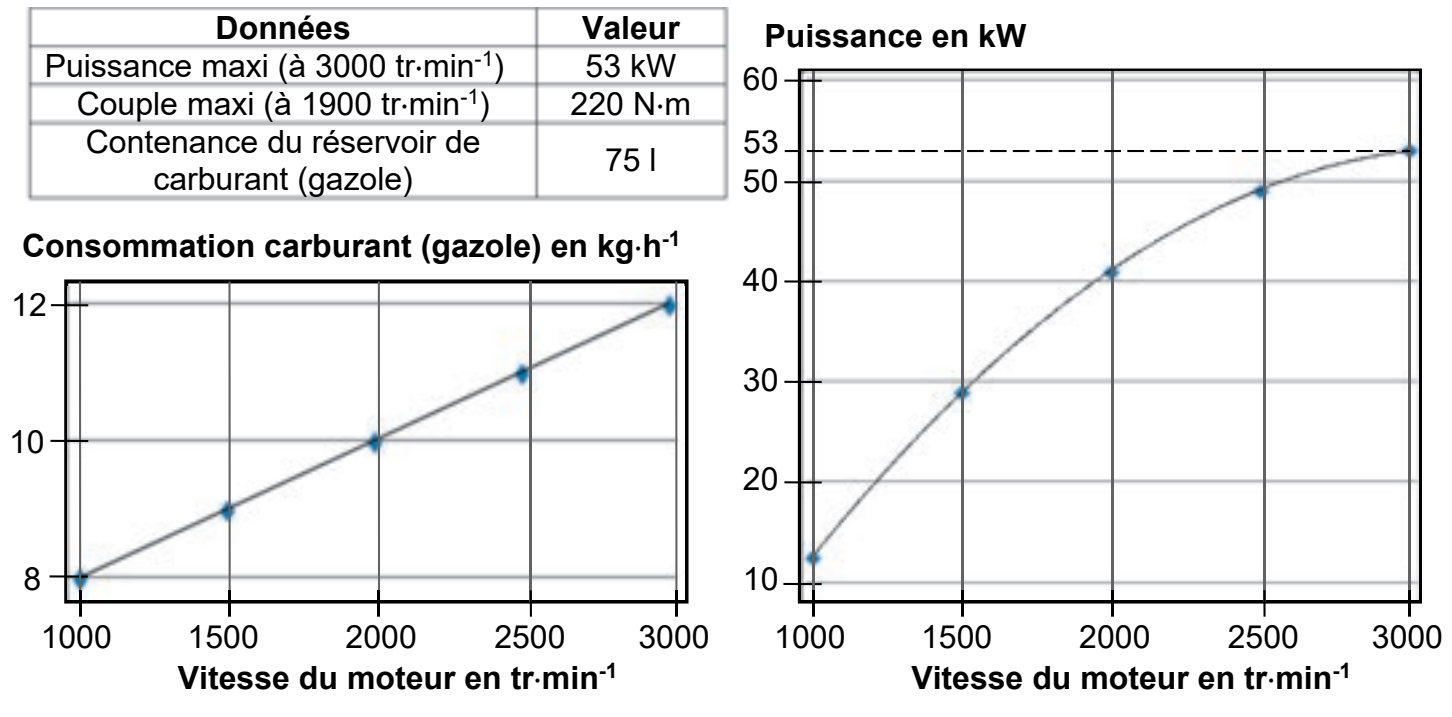

Figure 15 : caractéristiques du moteur diesel

Question 1.19 En considérant toutes les chaînes de puissance du TAF35 en fonctionnement (voir figure 14), **calculer** la puissance Pmoteur-diesel nécessaire. **Justifier** alors que la moteur diesel est correctement dimensionné selon ce critère de puissance.

La masse volumique du gazole vaut <sub>Pgazole</sub> = 840 kg⋅m<sup>-3</sup>. Le constructeur annonce jusqu'à 7 heures d'autonomie.

Question 1.20 **Calculer** la masse de gazole (en kg) contenue dans le réservoir lorsqu'il est plein. À partir des courbes caractéristiques du moteur de la figure 15, en considérant que le moteur diesel délivre sa puissance maximale, **déterminer** l'autonomie en heures-minutes du véhicule TAF35. **Conclure** par rapport à l'autonomie annoncée par le constructeur.

Page blanche laissée intentionnellement.

Ne rien inscrire dessus.

**Document réponse DR1** « Numérisation - Programme de sécurité »

#### **Question 1.4**

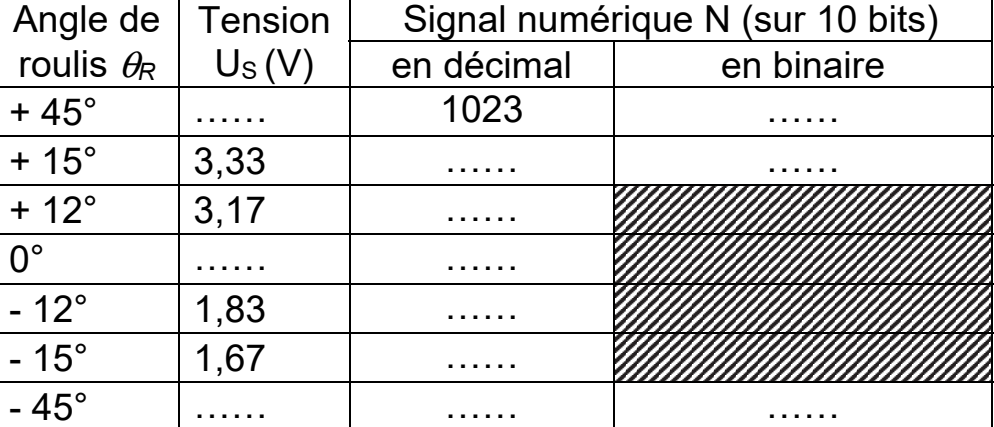

### **Question 1.7**

Algorithme du programme principal de mise en sécurité en cas de roulis excessif

#### **Début**  Lecture de N **Si** N > 681  $\#$  *test si l'angle de roulis*  $\theta_R$  > 15° **Alors** ………….… **Sinon Si**  $N < 342$  **#** *test si l'angle de roulis*  $\theta_R < -15^\circ$ **Alors** ……. **Fin**  *Remarque :* # *permet d'écrire des commentaires*

#### Algorithme du sous-programme n°1 (SP1)

#### **Début**

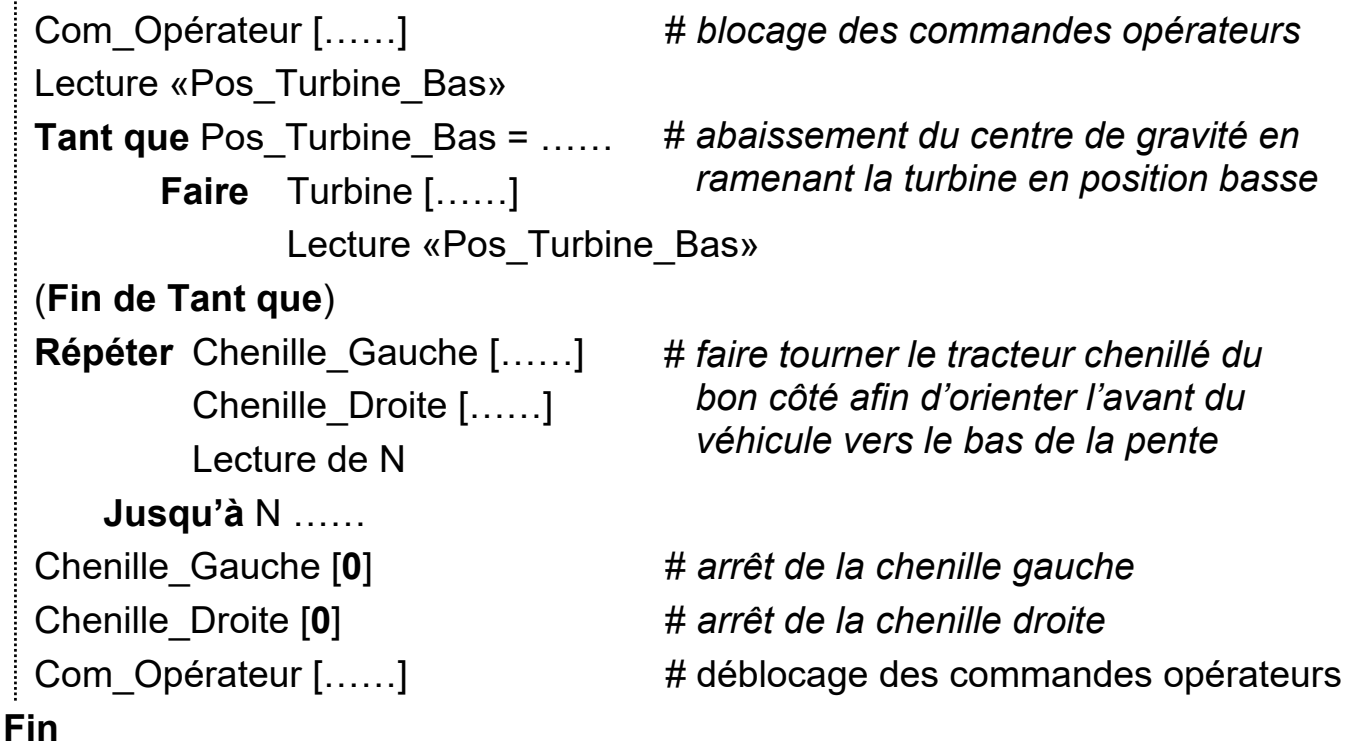

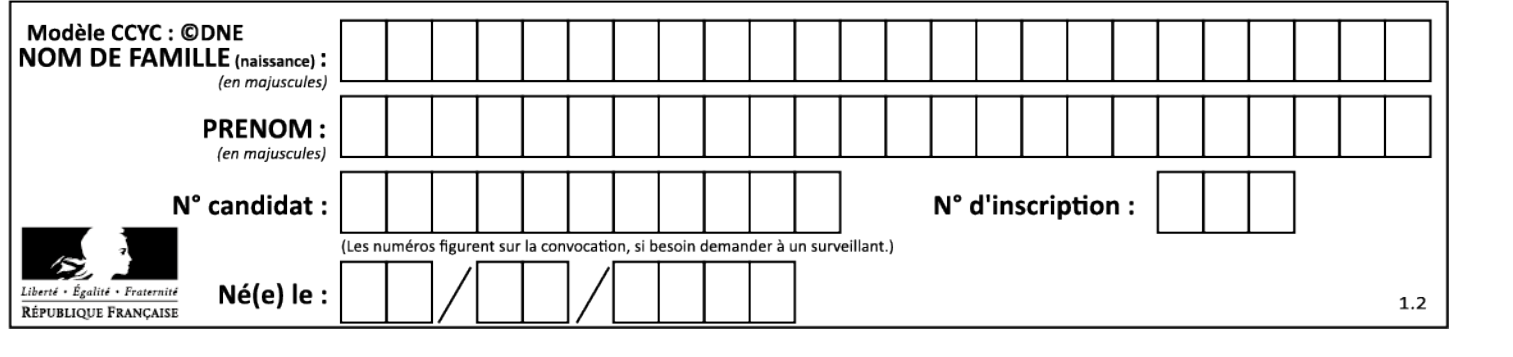

#### **Question 1.9**

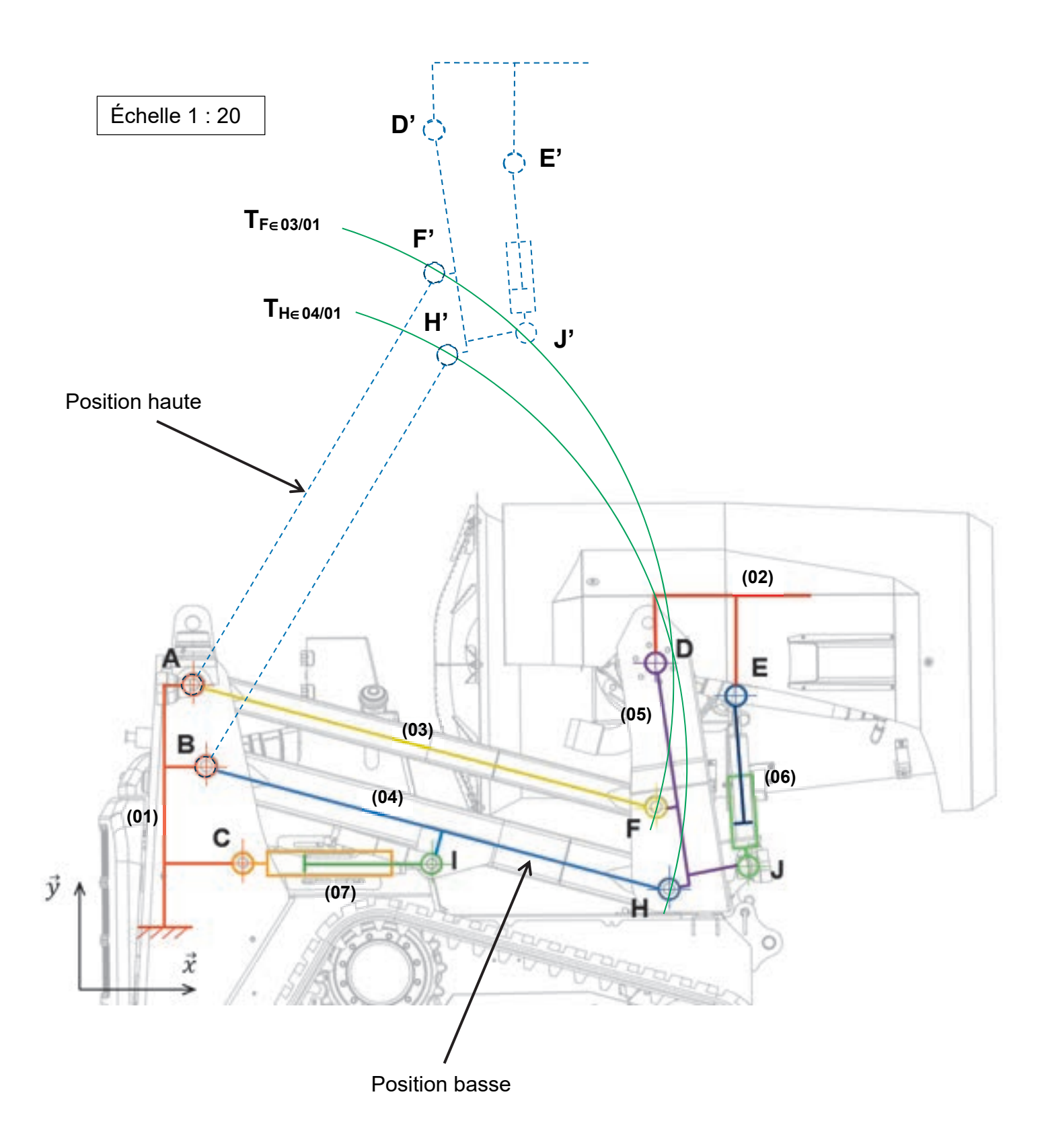

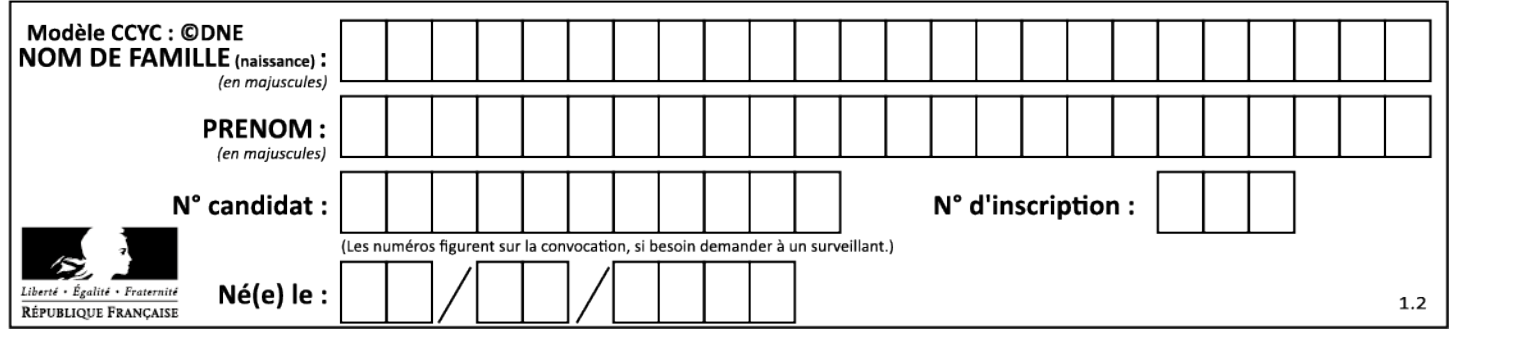

#### **Question 1.16**

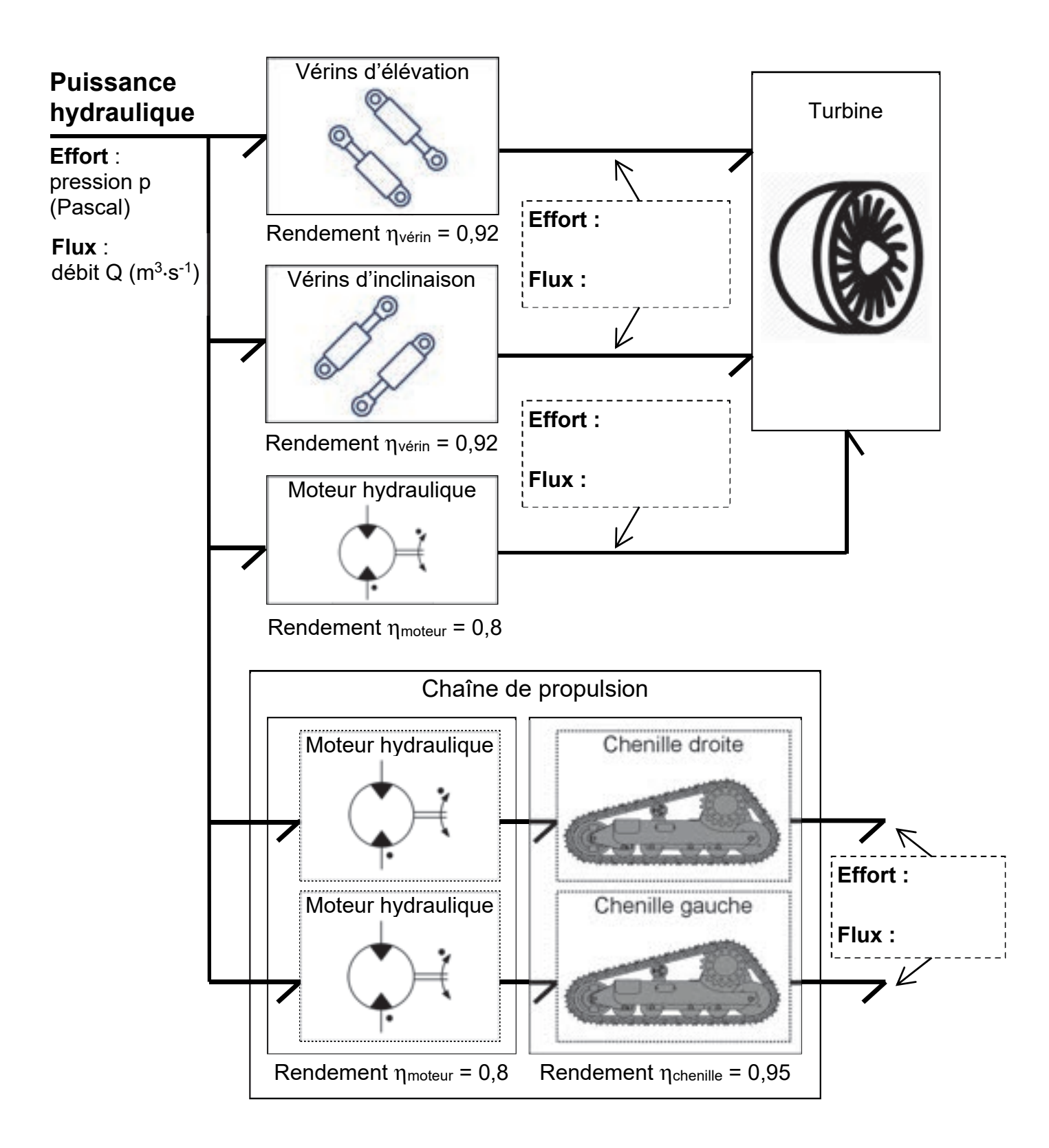

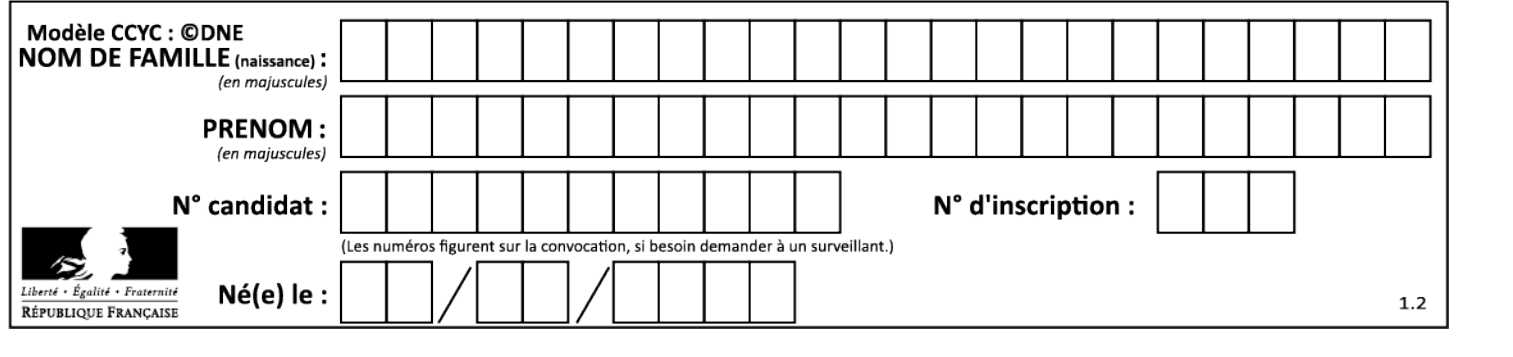

### **Partie 2 : Sciences physiques**

#### **EXERCICE A - Forces aérodynamiques sur un volant de badminton (10 points)**

Les performances sportives donnent lieu à de nombreuses analyses scientifiques afin de les améliorer.

L'analyse vidéo et la chronophotographie sont des outils utilisés par de nombreux entraineurs pour analyser et améliorer les performances de leurs athlètes.

#### **Le but de cet exercice est de déterminer s'il est nécessaire de prendre en compte les forces aérodynamiques dans les analyses de trajectoires d'un volant de badminton.**

On s'intéresse au mouvement d'un volant de badminton lancé, à la date *t* = 0,0 s d'un point noté *G*<sup>0</sup> avec une vitesse initiale  $\vec{v_0}$ , dont la norme  $v_0$  a pour valeur 40 m·s<sup>-1</sup>, et faisant un angle  $\theta_0$  = 60° avec l'horizontale. La chronophotographie de ce mouvement est donnée ci-dessous et reportée en annexe. L'axe des *x* est suivant l'horizontale et l'axe des *y* suivant la verticale ascendante.

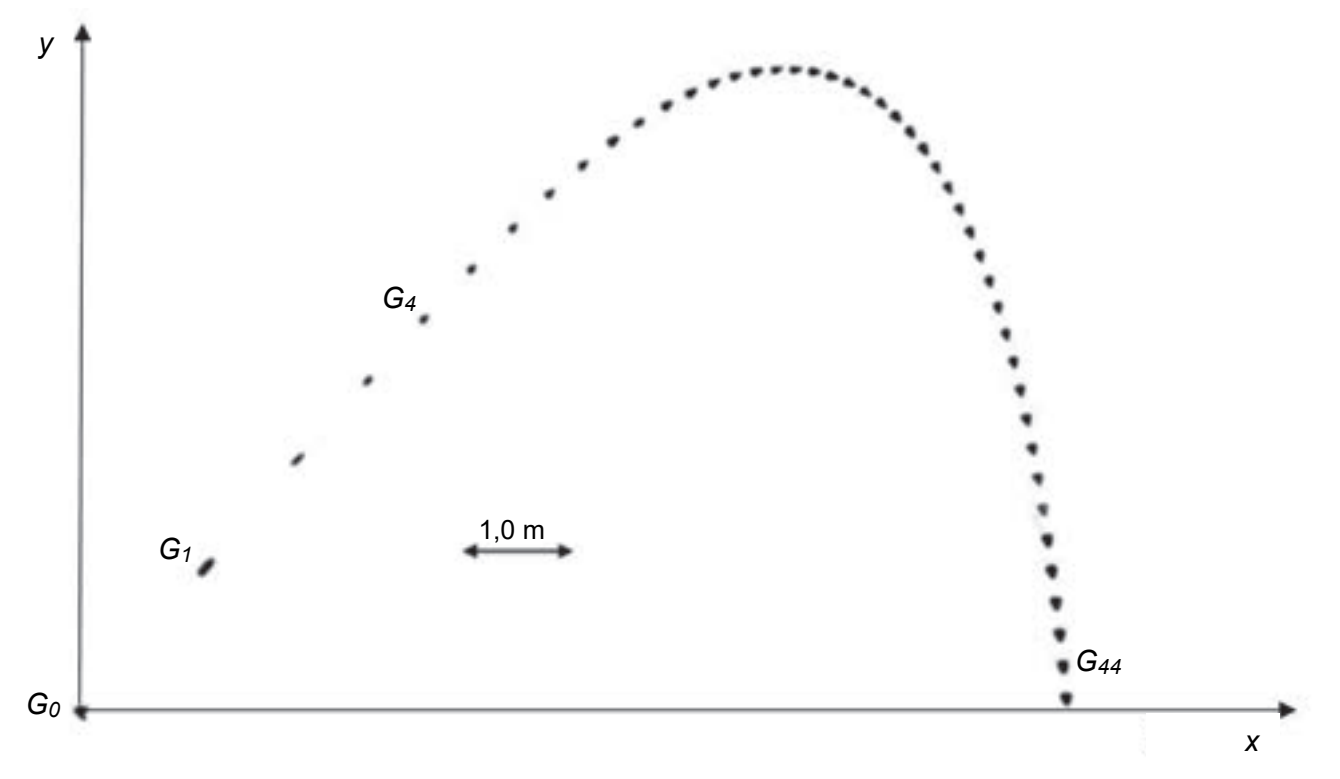

Figure 1. Chronophotographie du mouvement d'un volant de badminton

#### **Données** :

- le volant étudié est de modèle MAVIS 370 de longueur *L* = 60 mm et un rayon *R* = 34 mm. La masse de ce volant est *m* = 5,3 g dont 3 g sont répartis dans le bouchon et 2,3 g dans la jupe.
- accélération de la pesanteur  $q = 9.81$  m·s<sup>-2</sup>.

On étudie la trajectoire du centre de masse du volant de badminton.

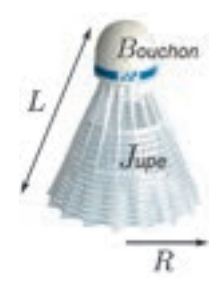

**Q1.** Estimer à l'aide d'une mesure graphique effectuée sur **l'annexe à rendre avec la copie**, la valeur de la vitesse du volant à la date *t* = 0,160 s, c'est-à-dire la vitesse au point G4.

**Q2.** Représenter cette vitesse sur la chronophotographie donnée **en annexe à rendre avec la copie** en utilisant une échelle de 1,0 cm pour 5,0 m·s-1.

On suppose dans un premier temps que l'action de l'air est négligeable devant le poids du volant. Les résultats obtenus dans le cadre de cette hypothèse seront ensuite comparés avec les résultats expérimentaux afin de déterminer s'il est nécessaire de prendre en compte cette action pour modéliser de manière pertinente le mouvement du volant de badminton.

**Q3.** En appliquant la deuxième loi de Newton au volant lancé, à l'instant *t* = 0,0 s, avec une vitesse initiale  $\vec{v}$  faisant un angle θ<sub>0</sub> avec l'horizontale, montrer que les équations horaires des coordonnées *v*<sub>x</sub> et *v*<sub>v</sub> de son vecteur vitesse  $\vec{v}$  s'écrivent :

 $v_x = v_0 \times \cos(\theta_0)$  et  $v_y = -g \times t + v_0 \times \sin(\theta_0)$ .

**Q4.** Déterminer les valeurs des coordonnées  $v_x$  et  $v_y$  de la vitesse à la date  $t = 0.160$  s.

**Q5.** En déduire, dans le cadre de ce modèle, la valeur de la vitesse à cette date. Commenter en la comparant à celle déterminée à la question **Q1**.

Parmi les forces à prendre en compte dans l'étude de ce mouvement, il existe une action modélisée par une force appelée force de trainée. La force de trainée peut être modélisée par l'expression  $\vec{F_{\rm D}}$  = - *k* × *v* ×  $\vec{v}$  où *k* = 1,4×10<sup>-3</sup> kg·m<sup>-1</sup> est une constante dépendant entre autre de la masse volumique de l'air et de la dimension du projectile, *v* la norme du vecteur vitesse  $\vec{v}$ .

**Q6.** Représenter sans souci d'échelle le vecteur force de trainée au point G<sub>1</sub> sur l'annexe à **rendre avec la copie.** 

**Q7.** Montrer quantitativement que, pour une vitesse de valeur  $v_0 = 40$  m·s<sup>-1</sup> du volant, la force de trainée ne peut pas être négligée devant le poids.

Le graphique ci-dessous représente les trajectoires d'un volant en plume et d'un volant en plastique lancés dans les mêmes conditions.

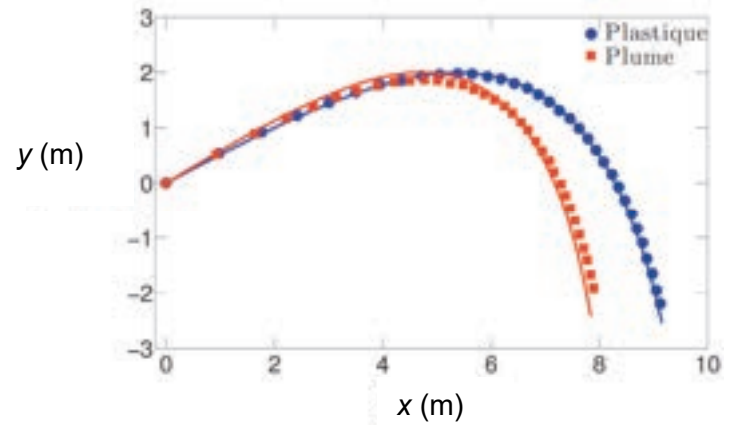

Figure 2. Trajectoires d'un volant en plume et d'un volant en plastique

**Q8.** Analyser qualitativement ce graphique et formuler une hypothèse concernant la valeur de la force de trainée qui s'exerce sur un volant en plastique par rapport à celle qui s'exerce sur un volant en plume.

#### **EXERCICE B – Étude thermique d'un méthanier (10 points)**

Le transport de gaz liquéfié par méthanier présente des défis technologiques. En effet, en dépit de l'excellente isolation thermique des réservoirs des méthaniers transportant le Gaz Naturel Liquéfié (GNL) à température cryogénique, les transferts thermiques entre les cuves et leur environnement engendrent une évaporation du GNL. Ce gaz d'évaporation doit être relâché afin d'éviter l'apparition de surpressions qui pourraient endommager la structure du méthanier.<br>Le méthanier français LNG Endeavour d'après www.gazocean.com

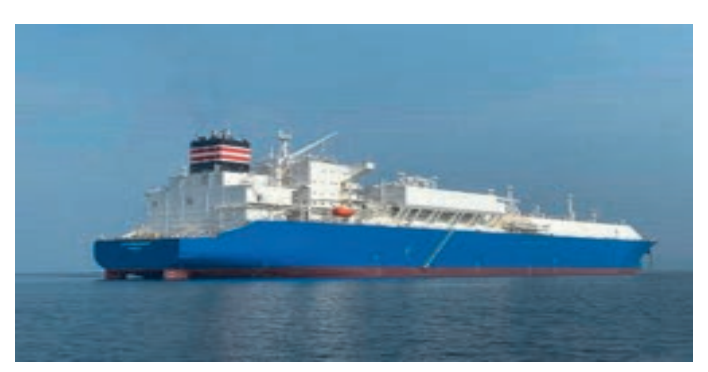

La qualité de l'isolation thermique du méthanier est caractérisée par le coefficient BOR qui correspond au pourcentage journalier de gaz évaporé par rapport à la quantité initialement embarquée.

#### **Données :**

- − température du GNL :  $T_{GNI}$  = 162 °C ;
- volume de GNL initialement embarqué :  $V_{GNL}$  = 12 × 10<sup>4</sup> m<sup>3</sup> ;
- − masse volumique du GNL : *ρ* = 0,43 × 103 kg·m-3 ;
- énergie massique de vaporisation du GNL :  $\ell_{\text{van}}$  = 510 kJ·kg<sup>-1</sup>;
- aire de la paroi interne des cuves en contact avec le GNL : S<sub>GNL</sub> = 21 × 10<sup>3</sup> m<sup>2</sup> ;
- − épaisseur de la coque externe : *e*ce = 50 mm ;
- − épaisseur de la coque interne : *e*ci = 18 mm ;
- conductivité thermique des coques en acier :  $\lambda_{ce} = \lambda_{ci} = 17 \text{ W} \cdot \text{m}^{-1} \cdot \text{K}^{-1}$ ;
- − conductivité thermique de l'isolant : *λ*i = 0,011 W·m–1·K–1 ;
- $-$  résistance thermique R<sub>th</sub> d'une paroi : R<sub>th</sub>=  $\frac{e}{S\times A}$  ;

*R*th : résistance thermique en K·W–1 ;

- *λ* : conductivité thermique du matériau en W·m–1·K–1 ;
- *e* : épaisseur de la paroi en m ;
- *S* : aire de la paroi en m2.

La figure 1 propose une modélisation thermique unidimensionnelle du méthanier. Le transfert thermique de puissance P<sub>GNL</sub> traverse l'ensemble de la structure depuis la coque externe jusqu'aux cuves de GNL.

La température de l'environnement extérieur *T*env = 39 °C est la température extérieure moyenne pondérée, prenant en compte la surface en contact avec l'air et celle en contact avec l'eau de mer dans des conditions extrêmes.

L'aire de la paroi à travers laquelle s'effectuent les échanges thermiques est l'aire S<sub>GNL</sub> en contact avec le GNL.

**Q1.** Justifier le sens de la flèche modélisant le transfert thermique  $P_{\text{GNI}}$ .

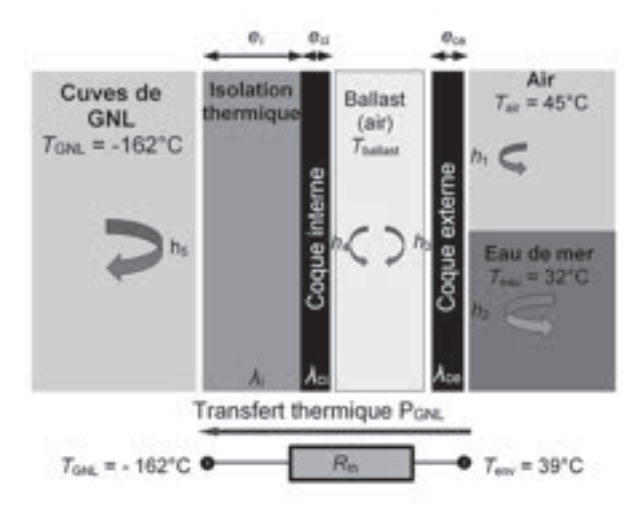

#### Figure 1. Modèle thermique unidimensionnel simplifié d'un méthanier

« Journal of the Korean Society of Marine Engineering - Vol. 39 , No. 10»

Une simulation numérique a permis d'évaluer la puissance thermique reçue par le GNL contenu dans les cuves du méthanier étudié :  $P_{\text{GNI}} = 400 \text{ kW}$ .

**Q2.** Exprimer la résistance thermique R<sub>th</sub> des parois du méthanier en fonction des grandeurs *P*GNL, *T*env et *T*GNL puis calculer sa valeur.

**Q3.** La résistance thermique de la coque externe du méthanier a pour valeur  $R_{ce}$  = 1,4 × 10<sup>-7</sup> K·W<sup>-1</sup>. Comparer les valeurs de  $R_{ce}$  et de  $R_{th}$ .

**Q4.** La modélisation proposée figure 1 fait apparaitre des coefficients *h* (*h1* à *h*5) et *λ* (*λ*ce, *λ*ci et *λ*i). Citer deux modes de transferts thermiques qu'ils permettent de modéliser.

**Q5.** Donner l'expression reliant le transfert thermique *Q*GNL reçu par le GNL pendant une durée Δ*t* et la puissance thermique *P*GNL définie précédemment. Calculer la valeur de *Q*GNL pour une durée égale à une journée.

L'énergie *Q* échangée sous forme de chaleur lors de la vaporisation d'une masse *m* d'une espèce chimique d'énergie massique de vaporisation  $\ell_{\text{van}}$  est donnée par la relation suivante :

 $Q = m \times l_{\text{van}}$ 

**Q6.** On admet que l'énergie *Q*GNL reçue par le GNL pendant une journée est utilisée pour vaporiser le GNL. Exprimer le volume *V* de GNL vaporisé pendant une journée. Déterminer la valeur de *V.*

On admet que le volume *V* de GNL vaporisé pendant une journée est environ égal à 160 m3.

La qualité de l'isolation thermique du méthanier est caractérisée par le coefficient BOR qui correspond au pourcentage volumique journalier de GNL évaporé par rapport à la quantité initialement embarquée.

**Q7.** En déduire l'expression puis la valeur du BOR du méthanier étudié. Comparer la qualité de l'isolation des cuves de ce méthanier avec celle du LNG Endeavour qui possède un BOR égal à 0,09 % par jour.

#### **ANNEXE À RENDRE AVEC LA COPIE**

Partie Sciences Physiques

Exercice A – questions 1,2 et 6.

Chronophotographie du mouvement d'un volant de badminton pour une vitesse initiale de 40 m·s-1 et un angle θ<sub>0</sub> avec l'horizontale de 60°. La position est relevée à intervalles de temps réguliers *τ* = 40 ms.

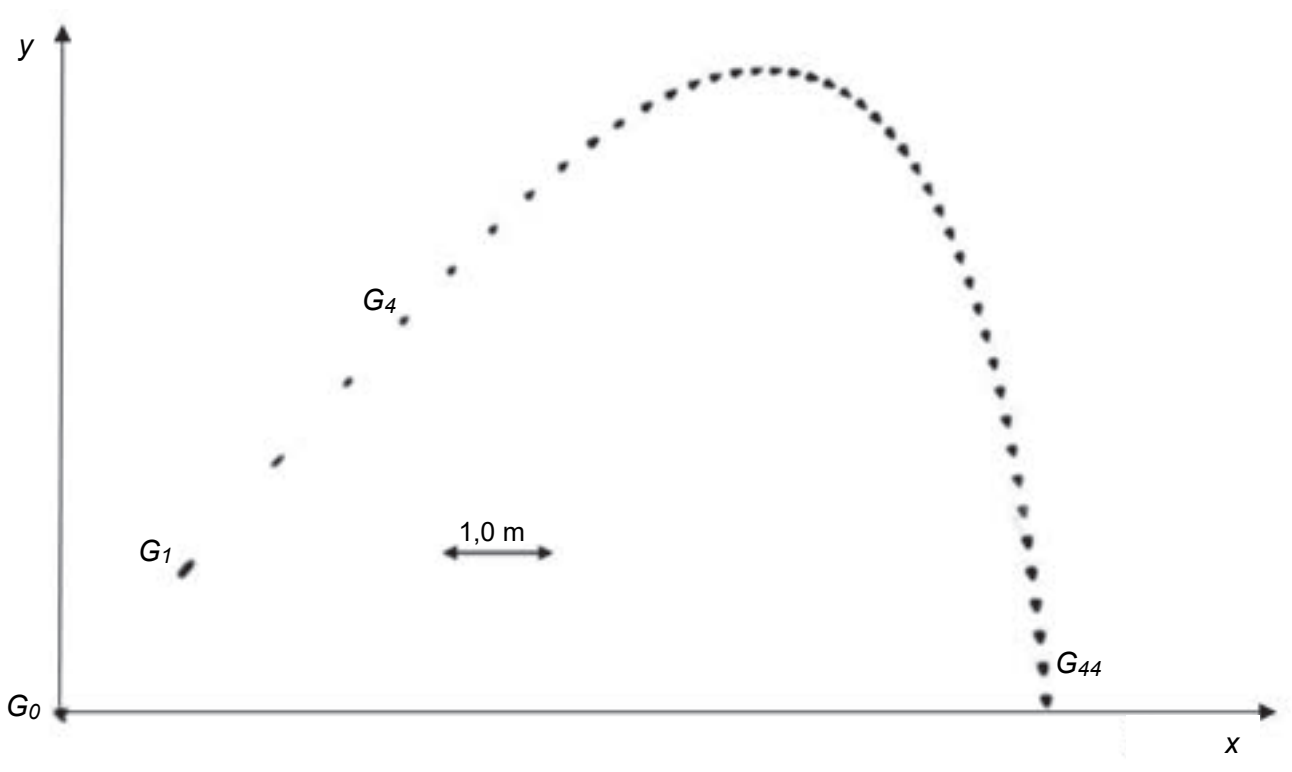

Chronophotographie du mouvement d'un volant de badminton

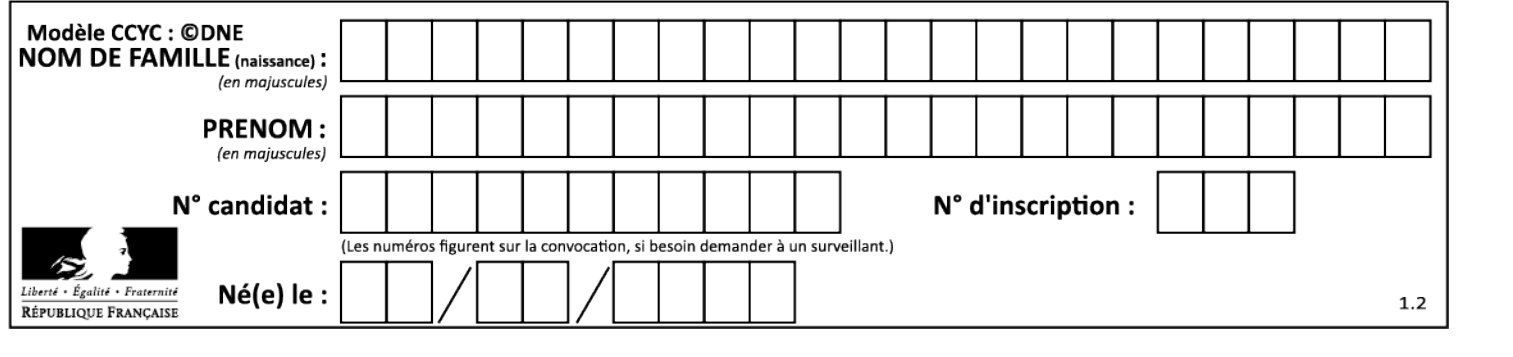